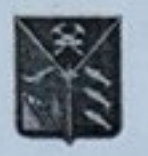

#### МИНИСТЕРСТВО ОБРАЗОВАНИЯ Магаданской области

### **ПРИКАЗ**

or  $16.02$ , 2023 r.

г. Магалан

### О проведении мониторинга качества образования в 2023 году в общеобразовательных организациях Магаданской области

В соответствии с письмом Федеральной службы по надзору в сфере образования и науки от 01.02.2023г. №02-36 «О проведении всероссийских проверочных работ в 2023 году» приказываю:

Провести мониторинг качества подготовки обучающихся  $1.$ общеобразовательных организаций в форме Всероссийских проверочных работ (далее - ВПР) в следующие сроки:

4-8 классы (в штатном режиме) с 6 по 28 апреля;

10 классы (в режиме апробации) с 1 по 25 марта - по учебному предмету «география»;

11 классы (в режиме апробации):

с 1 по 25 марта - по учебным предметам: история, биология, география, физика, химия, иностранные языки;

11 классы (в режиме апробации):

14 марта (МБОУ «СОШ №1 п. Палатка») - единая проверочная работа по социально-гуманитарным предметам (работа включает задания по предметам «География», «История», «Обществознание») с контролем объективности результатов.

Утвердить график проведения Всероссийских проверочных работ  $2.$ для обучающихся 4 - 8 классов общеобразовательных организаций Магаданской области в 2023 году в традиционной и компьютерной форме согласно приложению, к настоящему приказу.

МОГБУ «Центр мониторинга качества образования» (О.А.  $3.$ Вергун) обеспечить организационно-методическое и технологическое

сопровождение мониторинга качества подготовки обучающихся в общеобразовательных организациях Магаданской области.  $4.$ Руководителям муниципальных органов управления образованием:

4.1. Назначить муниципальных координаторов проведения мониторинга качества подготовки обучающихся в общеобразовательных организациях Магаданской области.

4.2. При проведении ВПР руководствоваться Порядком проведения всероссийских проверочных работ в 2023 году, разработанном Рособрнадзором (письмо от 09.02.2023г. №02-41).

4.3. Обеспечить организацию и проведение мониторинга качества подготовки обучающихся в установленные сроки. 4.4. Направить в отдел общего и дополнительного образования детей управления образования министерства образования Магаданской области аналитическую записку о проведении ВПР в 2023 году с разбивкой по классам и учебным предметам в срок до 15 июня 2023 года.  $5.$ 

Министр

Контроль исполнения приказа оставляю за собой.

А.В. Шурхно

# График проведения Всероссийских проверочных работ для обучающихся 4-8 классов общеобразовательных организаций Магаданской области в 2023 году (в традиционной форме)

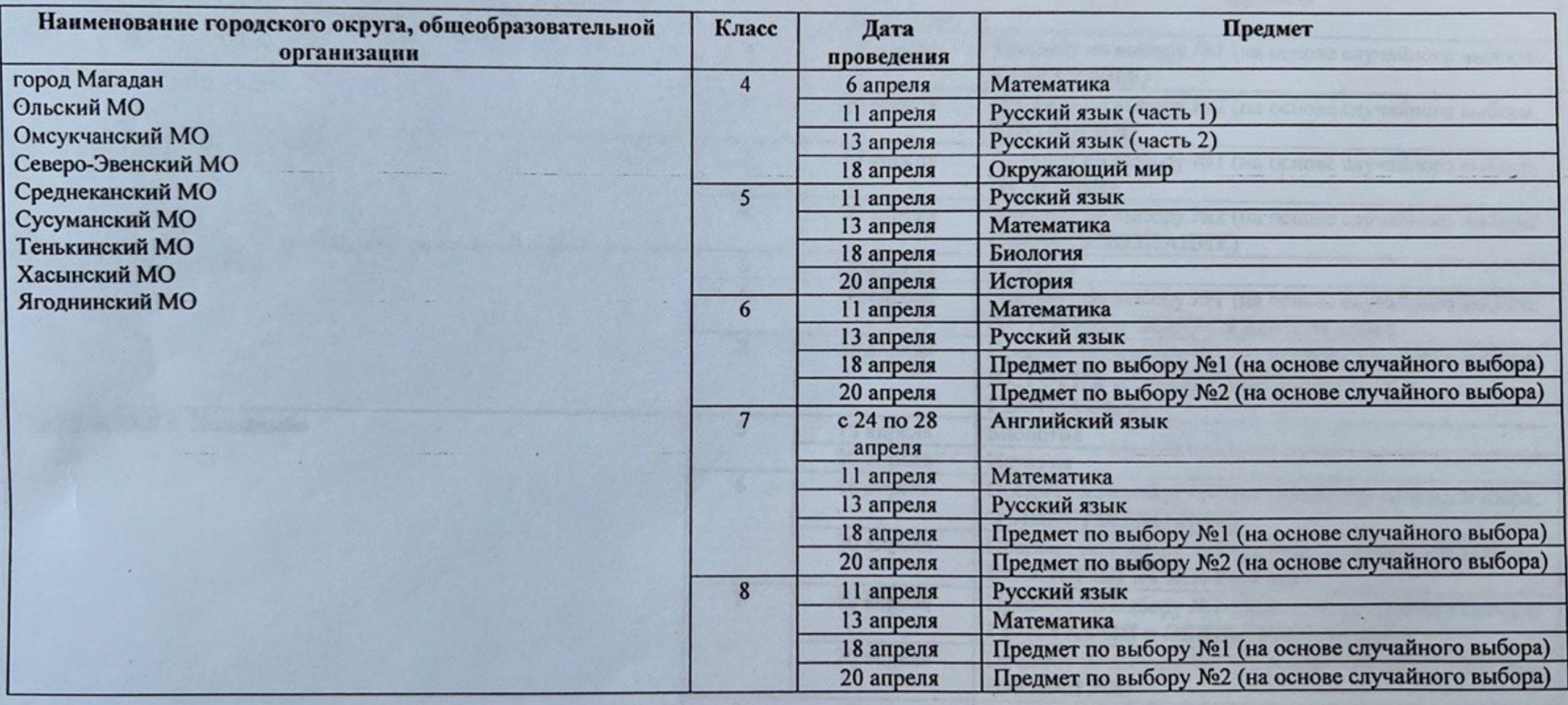

## **ПРИЛОЖЕНИЕ**

# График проведения Всероссийских проверочных работ для обучающихся 4-8 классов общеобразовательных организаций Магаданской области в 2023 году (в компьютерной форме)

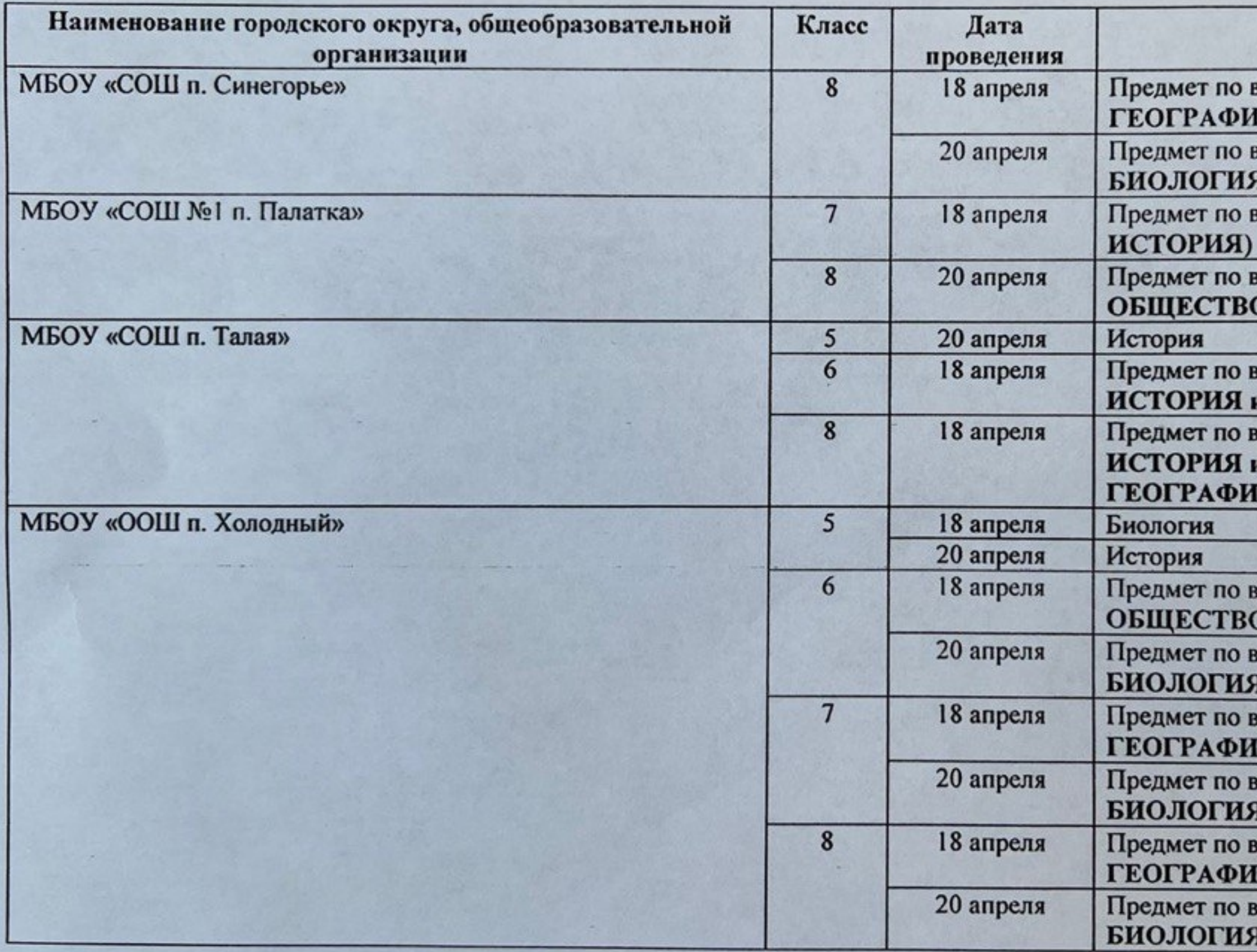

# Предмет

выбору №1 (на основе случайного выбора: ESI)

выбору №2 (на основе случайного выбора:

выбору №1 (на основе случайного выбора:

выбору №2 (на основе случайного выбора: ОЗНАНИЕ)

выбору №1 (на основе случайного выбора: **«ОБЩЕСТВОЩЗНАНИЕ)** 

выбору №1 (на основе случайного выбора: **« ОБЩЕСТВОЩЗНАНИЕ и** 

(RI

ыбору №1 (на основе случайного выбора: **ЭЗНАНИЕ)** 

ыбору №2 (на основе случайного выбора: **І и ГЕОГРАФИЯ)** 

ыбору №1 (на основе случайного выбора: **(Я и ОБЩЕСТВОЗНАНИЕ)** 

ыбору №2 (на основе случайного выбора:

ыбору №1 (на основе случайного выбора: **(Я и ОБЩЕСТВОЗНАНИЕ)** 

ыбору №2 (на основе случайного выбора: